## MODELOS MATEMÁTICOS APLICADOS EM CÂNCER E CARANGUEJOS

Paulo Fernando de Arruda Mancera

Dissertação apresentada à Universidade Estadual Paulista "Júlio de Mesquita Filho" para a obtenção do título de Mestre em Biometria.

BOTUCATU São Paulo - Brasil Janeiro – 2010

## MODELOS MATEMÁTICOS APLICADOS EM CÂNCER E CARANGUEJOS

Paulo Fernando de Arruda Mancera

#### Orientador: Prof. Dr. Prof. Dr. Paulo Fernando de Arruda Mancera

Dissertação apresentada à Universidade Estadual Paulista "Júlio de Mesquita Filho" para a obtenção do título de Mestre em Biometria.

BOTUCATU São Paulo - Brasil Janeiro – 2010

Ficha Catalográfica

### ATENÇÃO

NA VERSÃO DEFINITIVA INCLUIR ASSINATURAS DA COMISSÃO JUL-GADORA AQUI!!!!(folha assinada no dia da defesa)

Deletar esta página após visto o recado

## Dedicatória

Coloque aqui a sua Dedicatória. $\,$ 

# Agradecimentos

 $\operatorname{Coloque}$ aqui o seu agradecimento. Incluir também agradecimentos CAPES, FAPESP e CNPq.

## Sumário

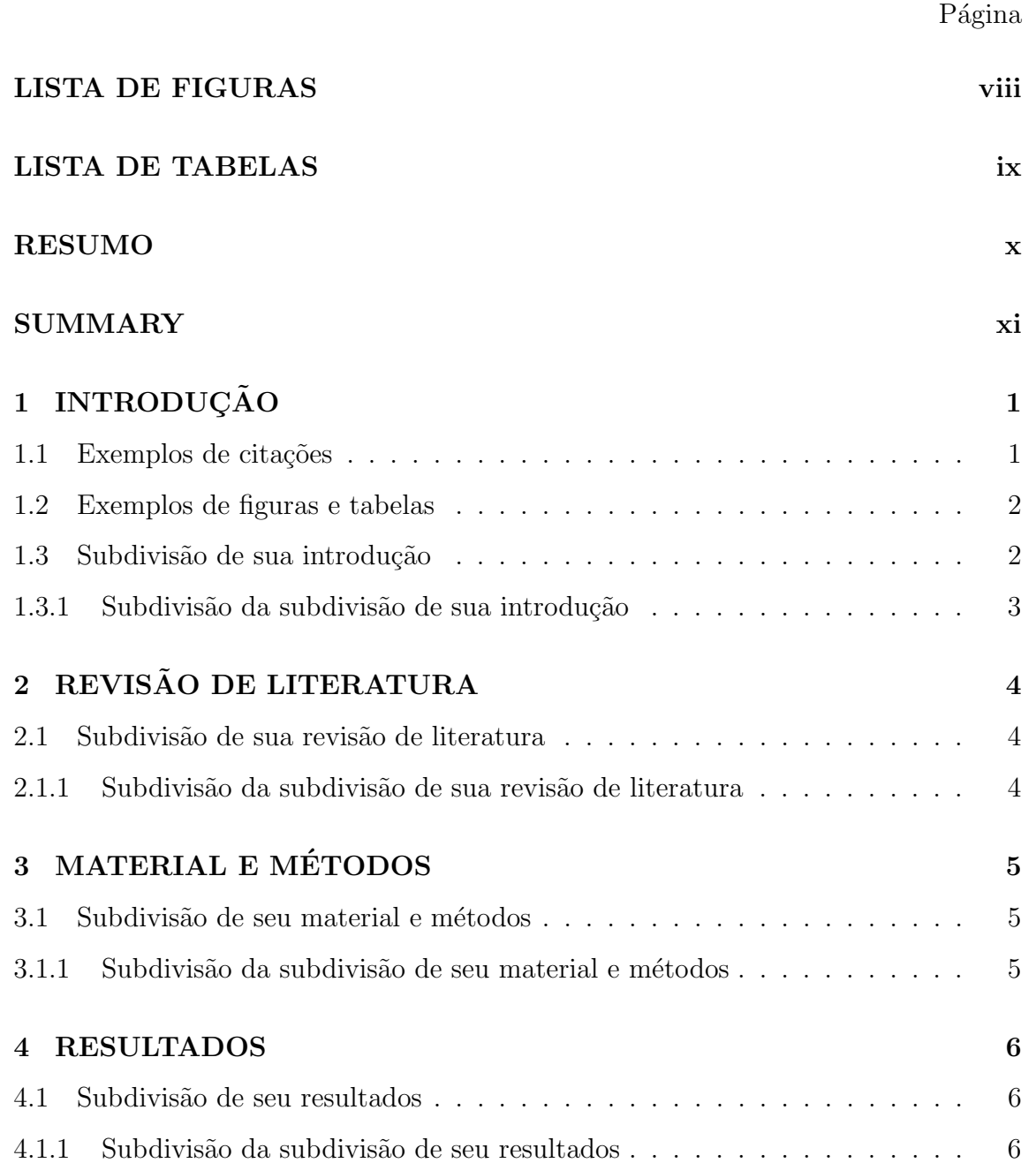

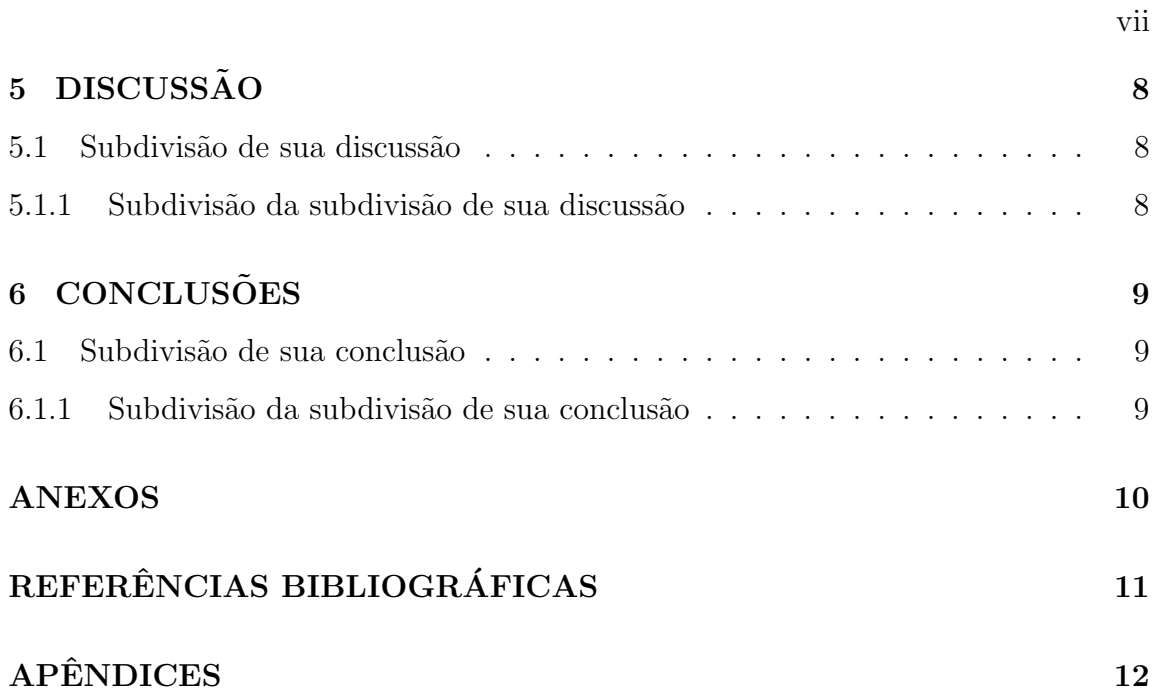

# Lista de Figuras

## $P\acute{a}gina$

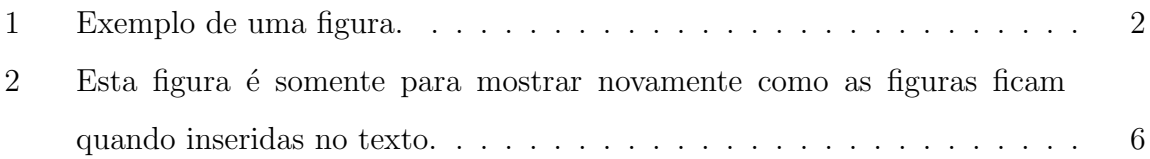

## Lista de Tabelas

## $P\acute{a}gina$

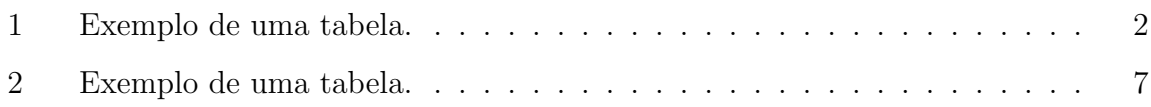

## MODELOS MATEMÁTICOS APLICADOS EM CÂNCER E CARANGUEJOS

## Autor: PAULO FERNANDO DE ARRUDA MANCERA Orientador: Prof. Dr. PROF. DR. PAULO FERNANDO DE ARRUDA MANCERA

RESUMO

Coloque aqui o texto do seu resumo

#### MATHEMATICAL MODELS APPLIED TO CANCER AND CRABS

### Author: PAULO FERNANDO DE ARRUDA MANCERA Adviser: Prof. Dr. PROF. DR. PAULO FERNANDO DE ARRUDA MANCERA

**SUMMARY** 

Coloque aqui o seu resumo em inglês.

## 1 INTRODUÇÃO

Aqui você pode colocar o texto de sua introdução.

### 1.1 Exemplos de citações

Este é um exemplo de como citar um evento considerado como um todo no meio do texto ? e no final do texto (?).

Este é um exemplo de como citar um resumo de evento no meio do texto ? e no final do texto (?).

Este é um exemplo de como citar um artigo publicado em periódico no meio do texto ? e no final do texto (?).

Este é um exemplo de como citar um livro no meio do texto ? e no final do texto (?).

Este é um exemplo de como citar um capítulo de livro no meio do texto ? e no final do texto (?).

Este é um exemplo de como citar um tese de doutorado no meio do texto ? e no final do texto (?).

Este é um exemplo de como citar um tese de Ph.D. no meio do texto ? e no final do texto (?).

Este é um exemplo de como citar um dissertação de Mestrado no meio do texto ? e no final do texto (?).

### 1.2 Exemplos de figuras e tabelas

No exemplo da Figura 1, temos como se coloca a figura no texto. No exemplo da Figura 1, temos como se coloca a figura no texto. No exemplo da Figura 1, temos como se coloca a figura no texto.

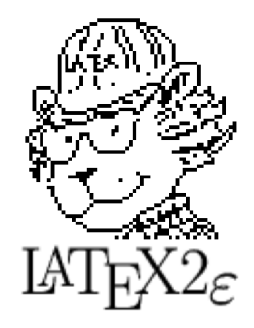

Figura 1 - Exemplo de uma figura.

No exemplo da Tabela 1, temos como fica uma tabela colocada no meio do texto. No exemplo da Tabela 1, temos como fica uma tabela colocada no meio do texto.

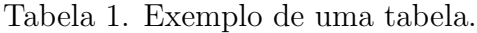

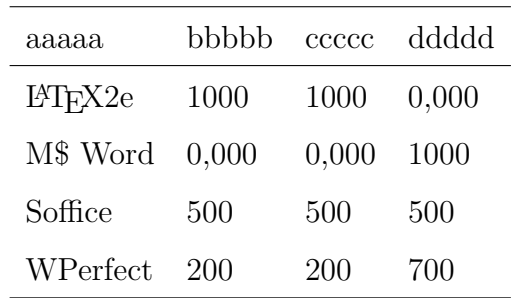

### 1.3 Subdivisão de sua introdução

Aqui você pode colocar o texto de uma subdivisão de sua introdução. Caso você não tenha subdivisão pode eliminar esta parte do subsection para baixo.

### 1.3.1 Subdivisão da subdivisão de sua introdução

Aqui você pode colocar o texto de uma subdivisão da subdivisão de sua introdução. Caso você não tenha esta subdivisão pode eliminar esta parte do subsection para baixo.

# 2 REVISÃO DE LITERATURA

Aqui você pode colocar o texto de sua revisão de literatura.

### 2.1 Subdivisão de sua revisão de literatura

Aqui você pode colocar o texto de uma subdivisão de sua revisão de literatura.

#### 2.1.1 Subdivisão da subdivisão de sua revisão de literatura

Aqui você pode colocar o texto de uma subdivisão da subdivisão de sua revisão de literatura.

# 3 MATERIAL E MÉTODOS

Aqui você pode colocar o texto de seu material e métodos.

### 3.1 Subdivisão de seu material e métodos

Aqui você pode colocar o texto de uma subdivisão de seu material e métodos.

#### 3.1.1 Subdivisão da subdivisão de seu material e métodos

Aqui você pode colocar o texto de uma subdivisão da subdivisão de sua material e métodos.

## 4 RESULTADOS

Aqui você pode colocar o texto de seu resultados.

### 4.1 Subdivisão de seu resultados

Aqui você pode colocar o texto de uma subdivisão de seu resultados.

#### 4.1.1 Subdivisão da subdivisão de seu resultados

Aqui você pode colocar o texto de uma subdivisão da subdivisão de sua resultados.

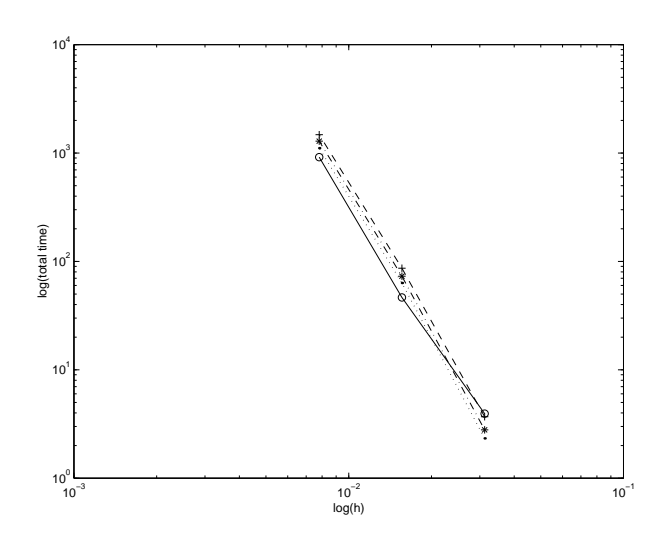

Figura 2 - Esta figura é somente para mostrar novamente como as figuras ficam quando inseridas no texto.

| <b>Biometria</b> |     |      |           |         |
|------------------|-----|------|-----------|---------|
| FF               | GG  | SS   | $\beta^2$ | РP      |
| Tamanho          | 1   | 5    | 54,00     | 0,00001 |
| Número           | 1   | 1    | 1,98      | 0,0015  |
| Tipo             | 2   | 1    | 1         | 0,0004  |
| Resto            | 410 | 4,9  |           |         |
| Total            | 414 | 11,9 |           |         |

Tabela 2. Exemplo de uma tabela.

# 5 DISCUSSÃO

Aqui você pode colocar o texto de sua discussao.

### 5.1 Subdivisão de sua discussão

Aqui você pode colocar o texto de uma subdivisão de sua discussão.

#### 5.1.1 Subdivisão da subdivisão de sua discussão

Aqui você pode colocar o texto de uma subdivisão da subdivisão de sua discussão.

# 6 CONCLUSÕES

Aqui você pode colocar o texto de sua conclusão.

### 6.1 Subdivisão de sua conclusão

Aqui você pode colocar o texto de uma subdivisão de sua conclusão. Caso você nao tenha subdivisão pode eliminar esta parte do subsection para baixo.

#### 6.1.1 Subdivisão da subdivisão de sua conclusão

Aqui você pode colocar o texto de uma subdivisão da subdivisão de sua discussão. Caso você não tenha esta subdivisão pode eliminar esta parte do subsection para baixo.

## Anexos

Coloque aqui o seu anexo.

## **APÊNDICES**

 $\!$  Aqui você pode colocar seu apêndice.